# **eole-common - Evolution #6809**

# **Permettre la création du Homedirectory des utilisateurs.**

05/12/2013 15:05 - christophe guerinot

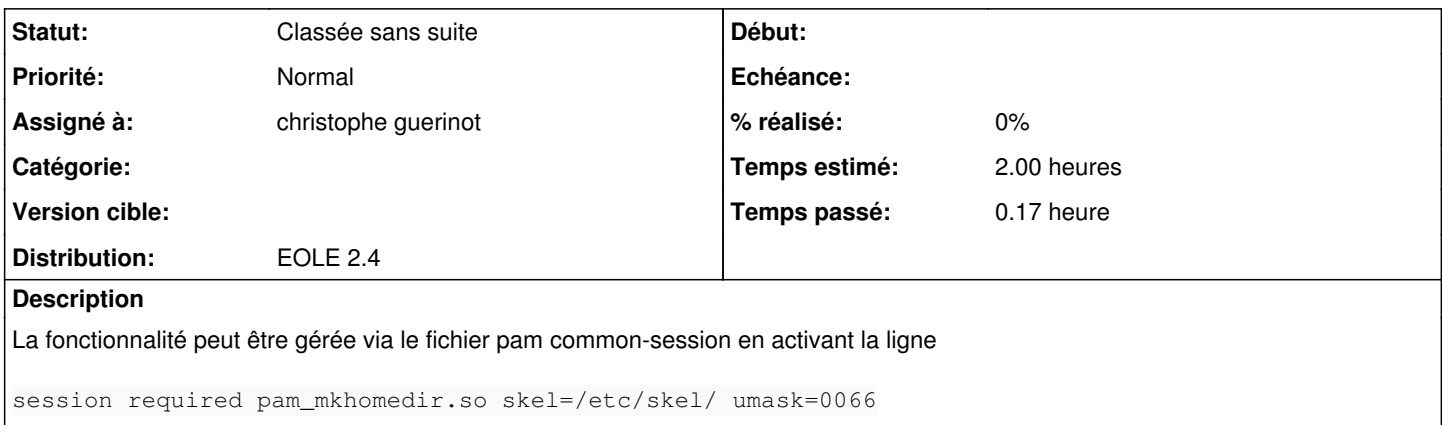

#### **Historique**

#### **#1 - 07/01/2014 10:31 - christophe guerinot**

*- Version cible changé de Eole 2.4-beta3 à Eole 2.4-RC2*

### **#2 - 19/02/2014 11:57 - Joël Cuissinat**

- *Version cible changé de Eole 2.4-RC2 à Eole 2.4-RC3*
- *Temps estimé mis à 2.00 h*

#### **#3 - 04/04/2014 09:29 - Joël Cuissinat**

*- Version cible Eole 2.4-RC3 supprimé*

#### **#4 - 14/05/2014 17:37 - christophe guerinot**

*- Version cible mis à Eole 2.4.0.1*

demande à créer dans le projet eole-common

#### **#5 - 27/06/2014 18:02 - Joël Cuissinat**

*- Projet changé de conf-esbl à eole-common*

#### **#6 - 27/06/2014 18:05 - Joël Cuissinat**

Christophe Guerinot a écrit :

L'idée serait que dans le projet eole-common on puisse retrouver quelque chose qui ressemble à nos 3 dernières lignes du template common-session.esbl de la 2.3

<http://dev-eole.ac-dijon.fr/projects/conf-esbl/repository/revisions/2.3/entry/fichier/fichier-membre/tmpl/common-session.esbl> cela permet de créer sur les serveur le répertoire du HomeDir d'un utilisateur qui se connecte pour la première fois sur l'eSBL.

## **#7 - 04/07/2014 17:12 - Joël Cuissinat**

*- Version cible Eole 2.4.0.1 supprimé*

# **#8 - 27/04/2018 16:17 - Joël Cuissinat**

*- Statut changé de Nouveau à Classée sans suite*